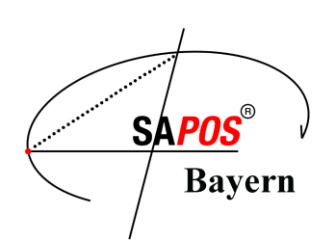

Landesamt für Digitalisierung, Breitband und Vermessung

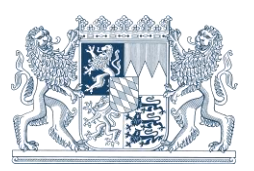

**22. November 2023**

# **SA***POS***® -Bayern Newsletter 1 / 2023**

## **1. Verwendung von BEIDOU in den SA***POS-***Echtzeitdiensten**

Neben GPS, GLONASS und GALILEO werden ab sofort auch Korrekturdaten des chinesischen globalen Satellitennavigationssystems BEIDOU in den **SA***POS*-Echtzeitdiensten in Bayern angeboten. Eine Verarbeitung von BEIDOU-Signalen im **SA***POS*-Postprocessingdienst GPPS ist bereits seit einiger Zeit möglich.

Nachdem die Ausbauphase der chinesischen Satelliten neuester Generation und die Implementierung von zusätzlichen Signalen erfolgreich abgeschlossen wurde, können die **SA***POS*-Kunden in Bayern zukünftig ca. 27 zusätzliche BEIDOU-Satelliten für Positionierungszwecke verwenden. Diese Satelliten kreisen auf Erdumlaufbahnen in einer Höhe von etwa 21.500 Kilometern. Weitere 8 geostationäre und geosynchrone BEIDOU-Satelliten in einer Höhe von etwa 35.800 Kilometern können vorwiegend nur im asiatischen Raum verwendet werden.

Die zusätzlichen Satelliten ermöglichen den **SA***POS*-Kunden eine höhere Verfügbarkeit und somit eine schnellere und zuverlässigere Positionierung, besonders in abgeschatteten Bereichen.

Somit stehen den **SA***POS*-Nutzern in Bayern jederzeit in allen Diensten Korrekturdaten von mehr als 100 Satelliten der vier globalen Satellitennavigationssysteme zur Verfügung.

Ob Ihr GNSS-Instrument BEIDOU-Signale verarbeiten kann, hängt vom Alter Ihres Empfängers, der Firmware sowie den Lizenzen für die Satellitensysteme ab. Kontaktieren Sie bei Fragen bitte Ihren Händler oder Vertriebspartner!

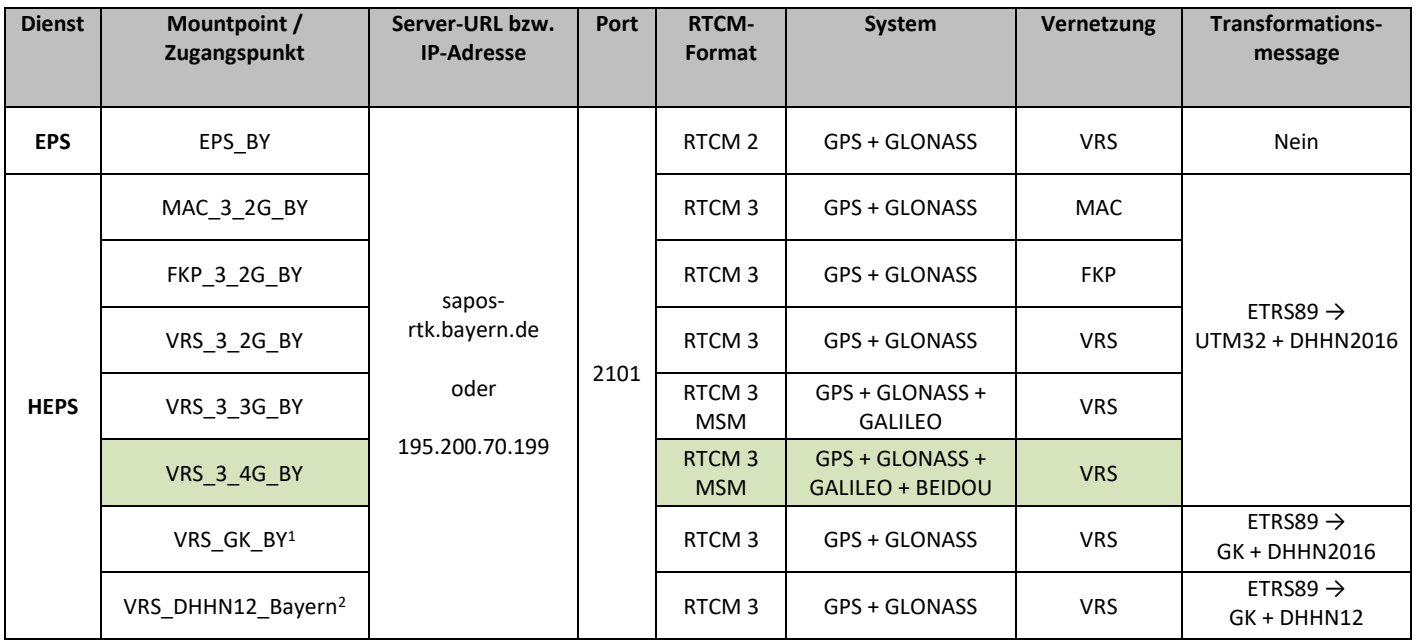

Um die Korrekturdaten der zusätzlichen BEIDOU-Satelliten verwenden zu können, wählen Sie bitte den neu eingerichteten Mountpoint **VRS\_3\_4G\_BY** in Ihrer Gerätekonfiguration aus:

 $\overline{a}$ 

2 Freischaltung des Mountpoints erforderlich; Abschaltung des Mountpoints zum 31.12.2024

<sup>1</sup> Abschaltung des Mountpoints zum 31.12.2024

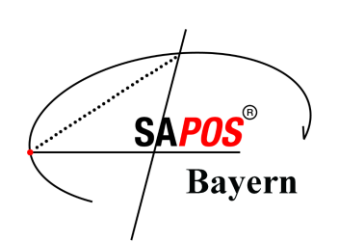

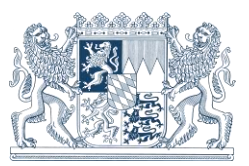

**Tabelle 1: SA***POS***-Zugangsdaten**

### **2. Abschaltung des Mountpoints VRS\_GK\_BY zum 31.12.2024**

Der Mountpoint **VRS\_GK\_BY** wird zum 31.12.2024 abgeschaltet. Dieser Mountpoint kann seit dem Wechsel des amtlichen Lagebezugssystems am 07.01.2019 verwendet werden, um GNSS-Messungen im historischen Lagebezugssystem DHDN90/GK4 (Gauß-Krüger) durchzuführen. Zur Nutzung der Transformationsnachricht muss dazu in der Konfiguration des GNSS-Instruments die Option "Transformationsparameter von RTCM Daten verwenden" aktiviert sein.

Ab dem 01.01.2025 ist für einen dauerhaften Datumsübergang von ETRS89/UTM32 in das historische Lagereferenzsystem DHDN90/GK die Installation der Lagetransformationsdatei **NTv2 BY-SAPOS** auf dem GNSS-Instrument erforderlich. Diese Datei steht unter <https://sapos.bayern.de/download.php> im Bereich "Lage- und Höhenmodelle für GNSS-Rover" zum kostenlosen Download zur Verfügung.

Zum Sachverhalt wurde bereits ausführlich in den **SA***POS*-Nachrichten 2/2018 berichtet, siehe [https://sapos.bayern.de/download.php.](https://sapos.bayern.de/download.php)

Weitere Informationen zu gitterbasierten Transformationen erhalten Sie unter [https://www.ldbv.bayern.de/produkte/dienste/sapos/transformationen.html.](https://www.ldbv.bayern.de/produkte/dienste/sapos/transformationen.html)

### **3. Abschaltung des Mountpoints VRS\_DHHN12\_Bayern zum 31.12.2024**

Auch der Mountpoint **VRS\_DHHN12\_Bayern** wird zum 31.12.2024 abgeschaltet. Dieser Mountpoint kann seit der Einführung des amtlichen Höhenbezugssystems DHHN2016 am 30.06.2017 verwendet werden, um GNSS-Messungen im historischen Höhenbezugssystem DHHN12 (Normalorthometrische Höhe über NN) durchzuführen. Hierzu ist eine Freischaltung des Mountpoints nach vorheriger Anfrage erforderlich.

Ab dem 01.01.2025 können auch weiterhin Höhen im historischen Höhenbezugssystem DHHN12 bei GNSS-Messungen verwendet werden, dann ist jedoch die Installation des vertikalen Transformationsmodells **NN\_Bayern\_2007** (DHHN12) auf dem GNSS-Instrument erforderlich. Diese Datei steht unter <https://sapos.bayern.de/download.php> im Bereich "Lage- und Höhenmodelle für GNSS-Rover" zum kostenlosen Download zur Verfügung.

### **4. Einstellung des Transformationsprogramms "CRS-Transformation Bayern" zum 31.12.2023**

Wie bereits im Newsletter 2/2022 angekündigt wird zum 31.12.2023 das kostenlose betriebssystemunabhängige Transformationsprogramm "CRS-Transformation Bayern" zur Umwandlung von Punktlisten zwischen verschiedenen Lage- und Höhenbezugssystemen auf Grundlage von gitterbasierten Transformationsmodellen eingestellt.

Die inkludierten gitterbasierten Transformationsmodelle für

- (1) Den Übergang zum historischen Lagebezugssystem DHDN90/GK
- (2) Den Übergang zum historischen Höhenbezugssystem DHHN12 (Höhe über NN)
- (3) Das vom Bundesamt für Kartographie und Geodäsie kostenlos zur Verfügung gestellte bundesweite Quasigeoidmodell [GCG2016](https://gdz.bkg.bund.de/index.php/default/quasigeoid-der-bundesrepublik-deutschland-quasigeoid.html) zur Umrechnung der geometrischen Höhenkomponente der GNSS-Systeme (Höhe über GRS80-Ellipsoid) in das aktuelle amtliche Höhenbezugssystem DHHN2016

werden weiterhin ohne das Transformationsprogramm "CRS-Transformation Bayern" zum kostenlosen Download unte[r https://sapos.bayern.de/download.php](https://sapos.bayern.de/download.php) angeboten.

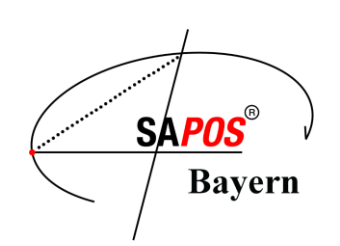

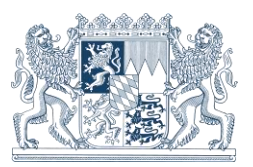

Koordinatentransformationen von Einzelpunkten oder Koordinatenlisten können ab dem 01.01.2024 weiterhin mit dem kostenlosen Online-Transformationsdienst auf der **SA***POS*Homepage unter [https://sapos.bayern.de/coord\\_tm.php](https://sapos.bayern.de/coord_tm.php) durchgeführt werden. Eine Registrierung ist hierzu nicht erforderlich.

Wir wünschen allen **SA***POS*-Kunden eine besinnliche Adventszeit und ein gutes neues Jahr!

Alle **SA***POS*-Nachrichten finden Sie auch weiterhin in Form von pdf-Dateien im Internet unter [https://sapos.bayern.de/download.php.](https://sapos.bayern.de/download.php)

Ihr **SA***POS®* -Team am Landesamt für Digitalisierung, Breitband und Vermessung Bayern

Sachgebiet 831 **SA***POS*® – Zentrale Dienste [https://www.ldbv.bayern.de](https://www.ldbv.bayern.de/) [https://sapos.bayern.de](https://sapos.bayern.de/) E-Mail: [sapos@ldbv.bayern.de](mailto:sapos@ldbv.bayern.de) Tel.: 089 / 2129 – 1030 Fax.: 089 / 2129 – 21223 Informationen zum Datenschutz (Umgang mit personenbezogenen Daten) finden Sie [hier](https://www.ldbv.bayern.de/datenschutz.html)